## **Table of Contents**

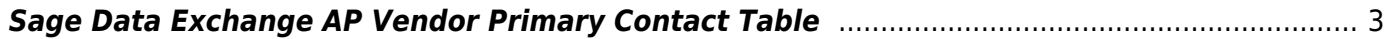

Last update: 12/06/2018 13:53 enhancements:sage100:modules:sde:api:tables:ap\_vendor\_primary\_contact https://wiki.mbabsi.com/doku.php/enhancements/sage100/modules/sde/api/tables/ap\_vendor\_primary\_contact

## <span id="page-2-0"></span>**Sage Data Exchange AP Vendor Primary Contact Table**

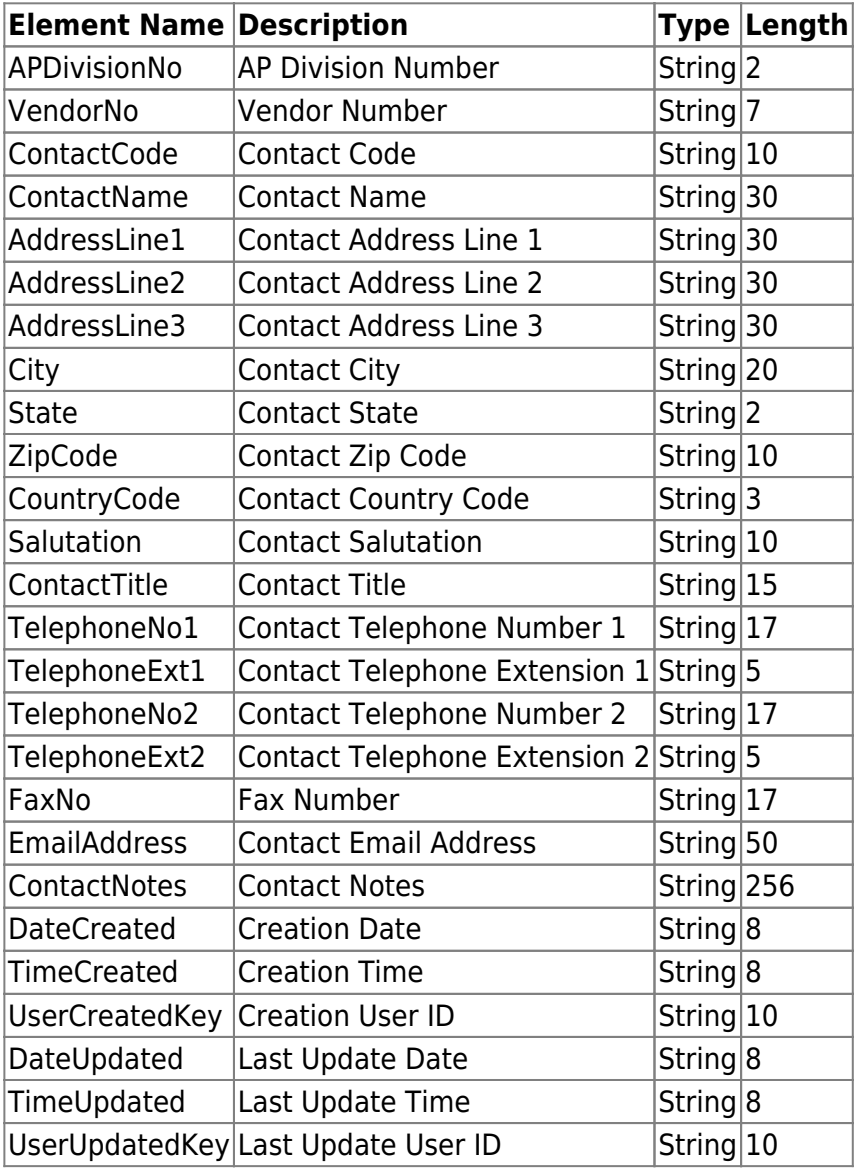

From: <https://wiki.mbabsi.com/> - **Documentation**

Permanent link: **[https://wiki.mbabsi.com/doku.php/enhancements/sage100/modules/sde/api/tables/ap\\_vendor\\_primary\\_contact](https://wiki.mbabsi.com/doku.php/enhancements/sage100/modules/sde/api/tables/ap_vendor_primary_contact)**

Last update: **12/06/2018 13:53**

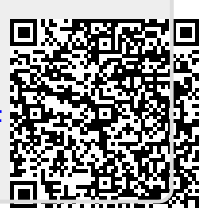